, tushu007.com

## $<<$ Final Cut Pro X  $>$

 $<<$ Final Cut Pro X  $>$ 

- 13 ISBN 9787121186318
- 10 ISBN 7121186314

出版时间:2013-1

页数:429

字数:716000

extended by PDF and the PDF

http://www.tushu007.com

 $,$  tushu007.com

## $<<$ Final Cut Pro  $X >$

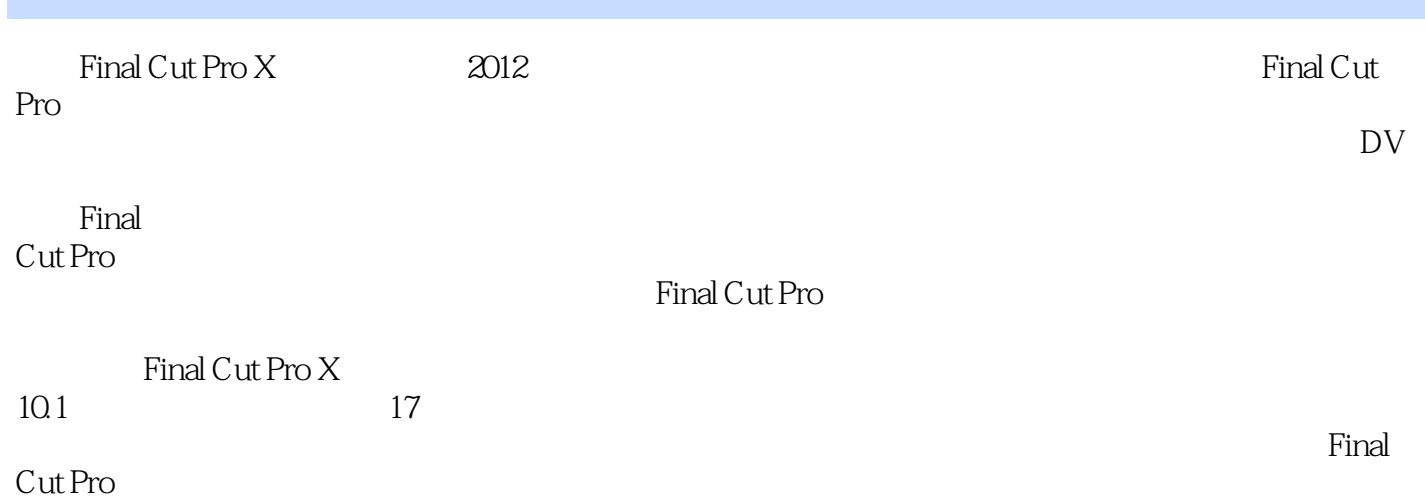

, tushu007.com

## $<<$ Final Cut Pro X  $>$

1 Final Cut Pro X  $1.1$ 1.2 Final Cut Pro 1.3 Final Cut Pro  $1.4$ 1.5 Final Cut Pro 1.6 Final Cut Pro  $1.61$  Final Cut Pro X 1.62 / Final Cut Pro 1.63 Final Cut Pro 1.7 Final Cut Pro  $1.7.1$  $1.7.2$  $1.73$  $1.8$  $1.81$ 1.8.2 Final Cut Pro 1.83 1.9 Final Cut Pro  $1.10$  $1.11$  $2^{\circ}$  $3<sub>1</sub>$  $4<sub>1</sub>$  $5<sub>5</sub>$ 第6章 修剪剪辑也轻松  $7$   $\qquad$   $\qquad$  $8<sub>5</sub>$ 第9章 奇妙的视频滤镜  $10 \qquad \qquad --$ 第11章 有趣的视频动画  $12$ 13  $14$   $\qquad$   $\qquad$  $15$   $\qquad \qquad - 16$   $\qquad \qquad - 17$  " " ——

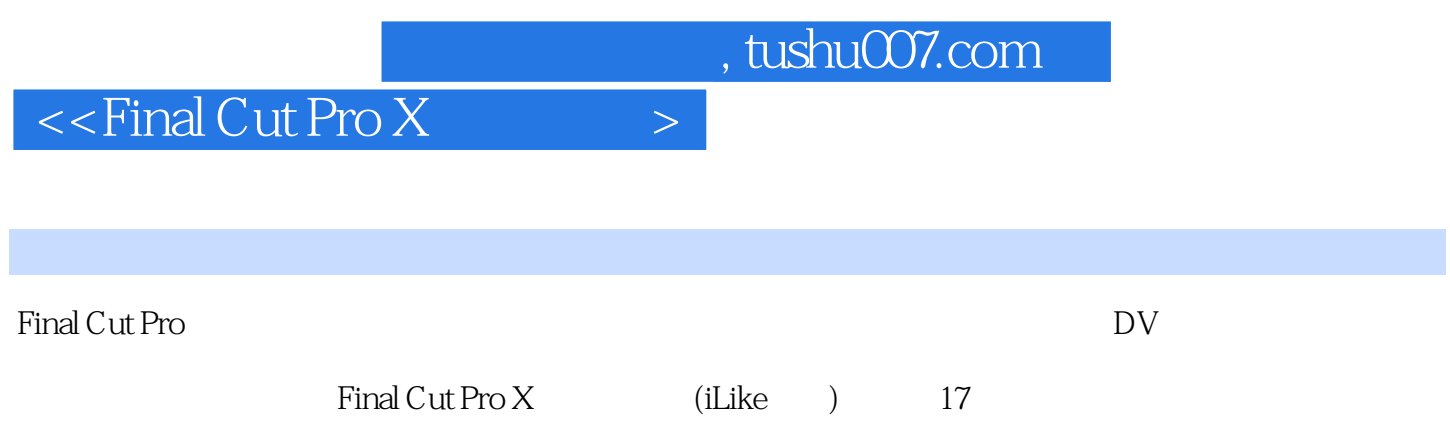

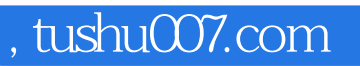

## $<<$ Final Cut Pro X  $>$

本站所提供下载的PDF图书仅提供预览和简介,请支持正版图书。

更多资源请访问:http://www.tushu007.com